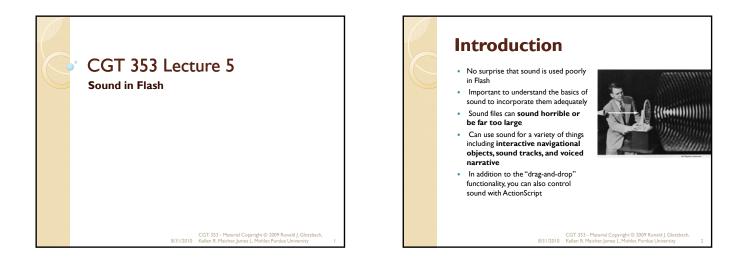

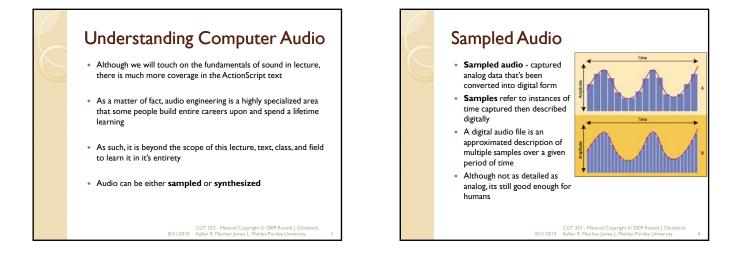

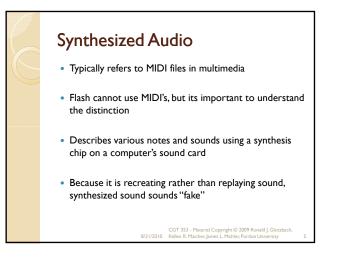

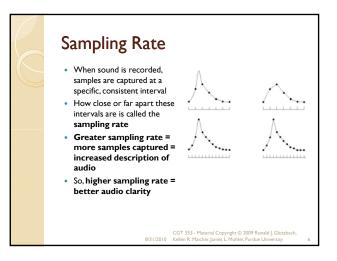

## Measuring and Using Sound

- Audio usually measured in kHz (kilohertz)
- Sounds with a sampling rate of 44 kHz are "CD quality"
- Human ear can hear up to 20-22 kHz, so its usually not necessary to have 44 kHz on a multimedia file
- Should never go lower than 11 kHz, which is adequate for voice but not for music
- In Flash, its best to start with high quality files then use Flash to downsample them

CGT 353 - Material Copyright © 2009 Ronald J. Glotzbach, 8/31/2010 Kellen R. Maicher, James L. Mohler, Purdue University

### **Bit Depth**

- At each captured sample, the computer has to represent the audio amplitude with a certain number of bits, described as **bit depth**
- Bit depth controls audio fidelity or dynamic range

CGT 353 - Material Copyright © 2009 Ronald J. Glotzbach, 8/31/2010 Kellen R. Maicher, James L. Mohler, Purdue University

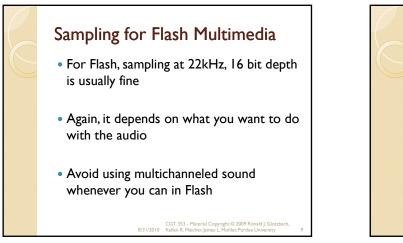

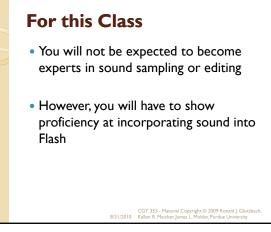

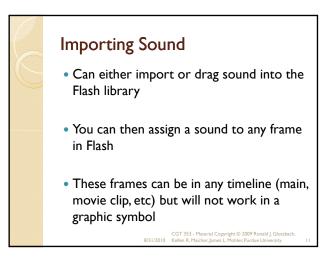

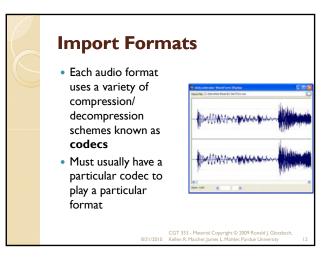

### **Import Formats**

• Once Flash imports a file, the codec "wrapper" is stripped and the file is stored as a generic **PCM (Pulse Code Modulation)** file

 $\circ~$  MP3 / MP4 - cross-platform files with extremely good compression and general availability

- Created by the Motion Picture Experts Group
   Strips files of excess data that humans cannot hear
- As a result, files can be reduced to nearly 1/12 of their original size with no
- loss in quality  $\label{eq:WAV} \mbox{wav} \ \mbox{the reigning PC Windows audio standard for nearly two decades, still the primary PC acquisition format$
- AIFF (Audio Interchange File Format) primary Mac acquisition format
- Quicktime audio files (.qta or .mov)
- Sun AU the native sound format for many Solaris and Unix systems

CGT 353 - Material Copyright © 2009 Ronald J. Glotzbach, 8/31/2010 Kellen R. Maicher, James L. Mohler, Purdue University

### **Sound Settings**

- Can control any sounds sampling rate and compression scheme
- Use either the Publish Settings or individual file settings in library
- Publish settings will override library settings unless individual sound settings have been applied
- However, Publish settings can be made to override indv. settings

CGT 353 - Material Copyright © 2009 Ronald J. Glotzbach, 8/31/2010 Kellen R. Maicher, James L. Mohler, Purdue University

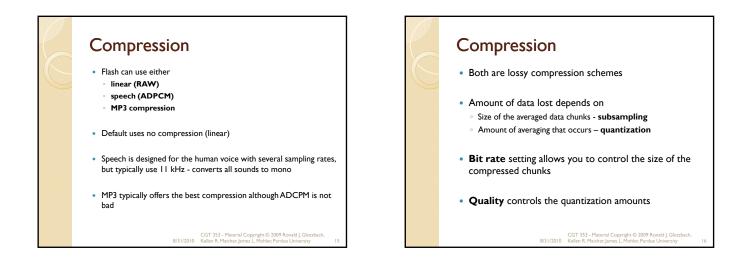

### What the Heck Does This Mean to Me? • With low bit rate settings, the sound will stream faster, but the

- With low bit rate settings, the sound will stream faster, but the overall file size will be bigger as compression is not as effective
- With high bit rate settings, the sound will stream slower, but overall file size will decrease as compression is enhanced
- **Fast quantization** means that compression is increased and files are smaller, but quality is poorer
- **Best quantization** means that compression is decreased and files are bigger, but sound quality is better

CGT 353 - Material Copyright © 2009 Ronald J. Glotzbach, 8/31/2010 Kellen R. Maicher, James L. Mohler, Purdue University

### Sync'ing Sound

- Not as precise as we would like with Flash due to the dependence on variations in the end users computer
- Sound is time based, where animations are frame based
- Unlike AVI, Flash will not drop sound fragments if the end-computer is slow
- So the machine affects the animations, but not the sound
- So graphics may occur too fast or too slow to keep pace with the audio
- Flash DOES offer some synchronization controls, but there are many "workarounds" that developers have had to utilize

CGT 353 - Material Copyright © 2009 Ronald J. Glotzbach, 8/31/2010 Kellen R. Maicher, James L. Mohler. Purdue University

# The Properties Panel: Event and Streaming Sounds

- Basic difference is that event sounds have to be downloaded before they can play, whereas streaming sounds can begin immediately
- Events sounds also play independently of the timeline, where streaming can be sync'd to the timeline

CGT 353 - Material Copyright © 2009 Ronald J. Glotzb 8/31/2010 Kellen R. Maicher, James L. Mohler, Purdue University

# Event Sounds An event sound will play even if the main timeline is stopped The problem with event sounds is that if the frame they're in is "hit" more than once, you can get multiple instances of the same sound playing Using "start sync" (which is actually a modified event sound), the sound will play only once, even if the frame is "hit" more than once "stop sync" will stop all other instances of that sound playing before it plays

CGT 353 - Material Copyright © 2009 Ronald J. Glotzba 8/31/2010 Kellen R. Maicher, James L. Mohler, Purdue University

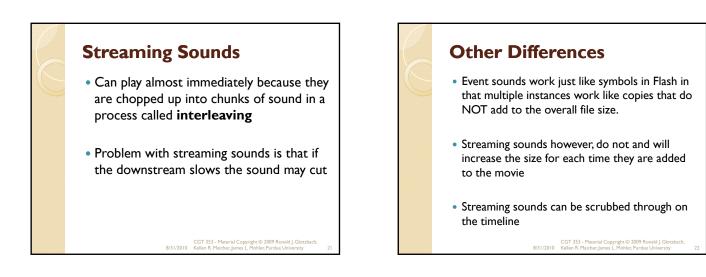

# <section-header><section-header><list-item><list-item><list-item>

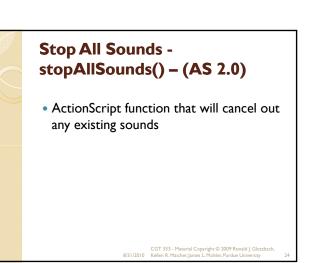

## Stop All Sounds - AS 3.0

- <u>flash.media.SoundMixer.stopAll()</u> is the basic equivalent of stopAllSounds()
- Many more options for sound in AS 3.0
  - Sound Class
  - SoundEvent Class
  - SoundChannel Class
  - SoundLoader Class
  - SoundTransform Class
  - SoundMixer Class
  - Microphone Class

CGT 353 - Material Copyright © 2009 Ronald J. Glotzbach 8/31/2010 Kellen R. Maicher, James L. Mohler, Purdue University